## emter **INFORMATIKA – tétel 2017**

ELMÉLETI TÉTEL:

Sorold fel a rekurzív függvények/eljárások jellemzőit! Szemléltesd a fogalmakat egy konkrét példán! [1 pont]

GYAKORLATI TÉTEL:

1. Legyen az alábbi pszeudokód programrészlet (az x[1..n] (n2) tömbszakasz egy természetesszámsorozatot tárol, az n változó pedig ennek hosszát):

```
k = 0┌minden i = 1,n-1 végezd
  rha x[i] == x[i+1] akkor
  | k = 1│ └■
└■
kiír k
```
Mit ír ki a program, ha n=5, a számsorozat elemei pedig 13, 17, 23, 23, 53? [0.5 pont] 1

Adj példát olyan 4-elemű számsorozatokra, amelyekre 0, illetve 1 kerül kiírásra! [0.5 pont] 13, 17, 23, 53 13, 17, 23, 23

2. Legyen az alábbi pszeudokód programrészlet (az x[1..n] (n≥2) tömbszakasz egy természetesszámsorozatot tárol, az n változó pedig ennek hosszát):

```
k = 0┌minden i = 1,n-1 végezd
  | ┌minden j = i+1,n végezd
  │ | ┌ha x[i] == x[j] akkor
  | \; | \; k = 1| | └■
│ └■
└■
kiír k
```
Mit ír ki a program, ha n=5, a számsorozat elemei pedig 13, 17, 23, 3, 53? [0.5 pont]  $\overline{0}$ 

Adj példát olyan 4-elemű számsorozatra, amelyre az első feladat kódrészlete 0-t a második feladaté pedig 1 et ír ki! [0.5 pont]

 $\overline{23, 17, 23, 53}$ 

3. Legyen az alábbi pszeudokód programrészlet:

```
┌minden i = 1,3 végezd
| ┌minden j = 1,3 végezd
| | ┌minden k = 1,3 végezd
| | | kiír i,j,k,','
| | └■
│ └■
└■
```
Mit ír ki a fenti programrészlet? [0.5 pont]

## 332,333

Hogyan módosítanád a ciklusváltozók határait (aláhúzott értékek), hogy az {1,2,3,4} halmaz harmadrendű kombinációi (123, 124, 134, 234) kerüljenek kiírásra (hatékony módon)? [0.5 pont]

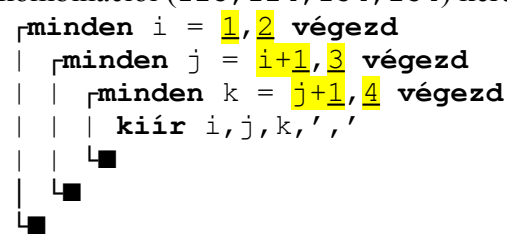

4. Legyen az alábbi pszeudokód nyelven írt rekurzív eljárás, ahol x egydimenziós tömb 1-től n-ig indexelt cellákkal (x[1..n]) (az x és n aláhúzott paraméterek cím szerint, k pedig érték szerint kerül átadásra). Mi kerül kiírásra az  $E(x, 3, 1)$  eljáráshívás nyomán, ha tudjuk, hogy

- az f függvény aszerint térít vissza IGAZ-at/ HAMIS-at, hogy az  $x[k]$  elem különbözik-e az x[1..k-1] szakasz elemeitől vagy sem;
- a kiír $(x, n)$  eljárás kiírja az  $x[1..n]$  tömbszakasz elemeit, majd újsorba ugratja a kurzort. [1 pont]

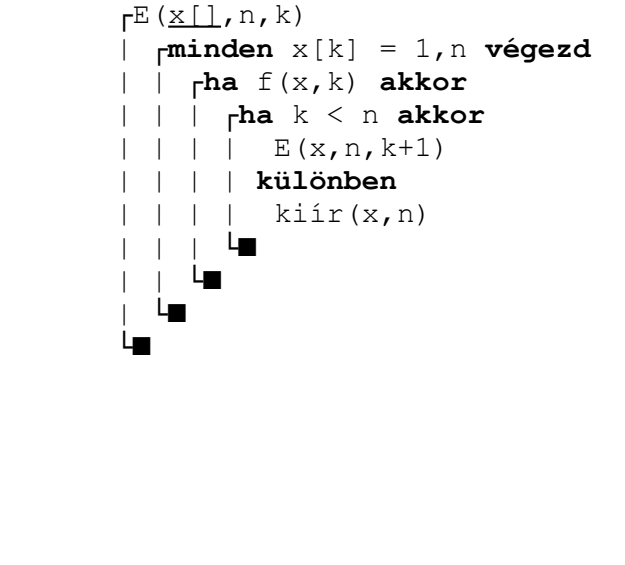

*Megjegyzés*: Az 5-9 feladatok esetében, használj alprogramot valahányszor célszerűnek találod. Törekedj hatékony megoldásra mind az időigény, mind a tárhely szempontjából. Lásd el beszédes kommentekkel programjaidat.

5. Írj Pascal vagy C/C++ programot, amely billentyűzetről beolvassa az n értéket (2 $\leq n \leq 999$ ), valamint egy n elemű növekvő számsorozatot (elemei egész számok), majd kiír a képernyőre egy megfelelő üzenetet aszerint, hogy a számsorozat halmaznak tekinthető-e (elemei páronként különböznek). [1 pont]

```
#include <stdio.h>
#include <stdlib.h>
int main()
{
// az összehasonlítás pillanatában 
// az a és b változók az utolsóelőttiként és utolsóként beolvasott számokat tárolják
        int n, a, b;
        printf("n: "); scanf("%i", \&n);
        print(f("szam: "); scalar('"s1", <math>\delta a</math>);while (n > 1)printf<sup>("szam: "); scanf("%i", &b);</sup>
                if (b == a) {
                        printf("nem hamaz\n");
                        return 0;
                 }
                a = b;
                n--;}
        printf("halmaz\n");
```
}

6. Adottak n síkbeli pont x és y koordinátái. Írj Pascal vagy C/C++ alprogramot, amely paraméterként megkapja az n értéket (2n999), valamint a pontok koordinátáit (valós értékek), és kiírja a képernyőre a két legközelebbi pont koordinátáit. [1 pont]

```
#include <stdio.h>
#include <stdlib.h>
#include <math.h>
//a beszédes plusz kiírások nem jelentettek se több, se kevesebb pontot
void szamol(int n, float *x, float *y){
int i, j, temp1, temp2;
 float d, maxd = LONG MAX;int maxi = 0, maxj = 0;
 for(i = 0; i < n - 1; i++){
 for(j = i + 1; j < n; j++){
  temp1 = x[i] - y[i];\text{temp2} = x[j] - y[j];d = sqrt(temp1 * temp1 + temp2 * temp2); printf("%5.2f %5.2f %5.2f %5.2f %5.2f \n", d, x[i], y[i], x[j], y[j]);
  if (d < maxd) {
   maxd = d; maxi = i; maxj = j;
    }
   }
 printf("A legkisebb tavolsag\n");
  printf("%5.2f %5.2f %5.2f %5.2f %5.2f ", maxd, x[maxi], y[maxi], x[maxj], y[maxj]);
  }
}
int main(){ //nem volt kötelező a main-t is megírni
 float *a, *b;
  int n, i; 
 FILE *fin;
 fin = fopen("be.txt", "r");
 fscanf(fin,"%i", &n);
 a = (float*)malloc(n * sizeof(float));
 b = (float*)malloc(n * sizeof(float));
 for(i = 0; i < n; i++){
 fscanf(fin, "%f", &a[i]);
  }
 for(i = 0; i < n; i++){
 fscanf(fin, "%f", &b[i]);
  }
 szamol(n, a, b);
  return 0;
}
```
7. Írj Pascal vagy C/C++ programot, amely a matrix.txt állományból beolvassa az n és m értékeket  $(2\leq n, m\leq 999)$ , valamint egy nxm méretű mátrixot (elemei egész számok a [0,10000) intervallumból), amelynek minden sora egy-egy halmaznak tekintendő (elemeik páronként különböznek). Írasd ki az eredmeny.txt állományba a mátrix sorai képezte halmazok metszetét (azaz, azok közös elemeit). [1 pont]

```
#include <iostream>
#include <fstream>
#include <iomanip>
```
using namespace std;

```
///
/// Mivel ismerjuk az intervallumot, amelybol a szamok szarmazhatnak,
/// hasznalhatunk karakterisztikus tombot.
///
int main(){
   int n, m, x, mmax = 0; /// mmax - a legnagyobb elofordulo ertek
   int kar[10000] = \{0\};
/// a legnagyobb elem, ami elofordulhat az a 9999, lenullazzuk a tomb elemeit.
```

```
 ifstream f("be.txt");
    if (f,fail()) cout << "Allomanymegnyitasi hiba!";
         return 0;
 }
     ofstream g("ki.txt");
    if (f,fail()) cout << "Allomanymegnyitasi hiba!";
         return 0;
     }
 f >> n >> m; /// A matrix beolvasasa szukseges, de az elemeket nem szukseges eltarolni,
     /// menet kozben fel is dolgozzuk oket.
    for (int i=0; i<n; ++i)
        for (int j=0; j\leq m; ++j) {
             f >> x;kar[x]+;
             if (mmax < x)mmax = x; }
     f.close();
     /// Minden olyan eleme a karakterisztikus tombnek, ami n-szer fordult elo,
     /// definicio szerint minden sorban elofordult egyszer, tehat eleme a metszetnek
    for (int i=0; i<=mmax; ++i){
        if (kar[i] == n)g \ll setw(5) \ll i;
    \mathcal{F} return 0;
}
8. Írj Pascal vagy C/C++ kódrészletet, amely kiírja a képernyőre az a[1..n][1..m][1..p]
háromdimenziós tömb sorai képezte halmazok (elemeik páronként különböznek) egyesített halmazát (a 
tömb első sora elemeit az a[1][1][1..p] cellák, az utolsó sor elemeit pedig az a[n][m][1..p] cellák
tárolják). (2\leq n, m, p\leq99; a tömb elemei egész számok) [1 pont]
#include <iostream>
#include <fstream>
#include <iomanip>
#include <algorithm>
using namespace std;
///
\frac{1}{2} Mivel nem ismerjuk az intervallumot, amelybol a szamok szarmazhatnak,
/// nem hasznalhatunk karakterisztikus tombot!<br>/// Ehelyett novekvo sorba rendezzuk az osszes
/// Ehelyett novekvo sorba rendezzuk az osszes elemet, es kiirjuk egy bejarassal<br>/// az egymastol kulonbozoket.
     az egymastol kulonbozoket.
///
///3D tomb kiiratasahoz hasznalhato fuggveny, "laponkent" ir ki
void kiir3D(int ***t, int n, int m, int p);
///1D tomb kiiratasahoz hasznalhato fuggveny
void kiir1D(int *t, int n);
                  /**************************************************************************************
      Az egyesitett halmaz elemeit kiiro fuggveny, ami a 8. feladat egy lehetseges 
hatekony megoldasa.
**************************************************************************************/
void egyesit(int ***a, int n, int m, int p){
    int nn = n*m*p; ///A haromdimenzios tombot atalakitjuk egydimenzios tombbe
    int *t = new int [nn];
```

```
for (int i=0; i\leq n; +i)
```

```
for (int j=0; j\leq m; j++)for (int k=0; k<p; k+1)
                t[i*m*p+j*p+k] = a[i][j][k];cout << "Egdimenzios formaban: " << endl;
    kijr1D(t,nn);///Elrendezzuk a tombot a beepitett QuickSort-tal (sort)
    sort(t, t+nn);cout << "Rendezes utan: " << endl;
    kijr1D(t,nn);///Kiirjuk az egymastol kulonbozo elemeket - minden elemvaltaskor kiirjuk az uj
    //elementcout \lt\lt "Az eqvesitett halmaz elemei: " \lt\lt endl \lt\lt setw(4) \lt\lt t[0];
    ///beallitjuk az uj elemet mar kiirtnak
    \frac{\text{int} \text{elozo}}{\text{min} \text{eloso}} = \frac{t[0]}{t}for (int i=1; i<nn; ++i)///ha elemvaltas tortent
        if (t[i] != elozo) {
            \frac{1}{\cot x} << setw(4) << t[i];
            ///beallitjuk az uj elemet mar kiirtnak
            \text{elozo} = \text{t}[i];\overline{\phantom{a}}\begin{array}{c} \begin{array}{c} \end{array} \end{array}A kodreszlet vege.
 int main()int ***t, n, m, p;
    ifstream f("be.txt");
    if (f,fail())cout << "Allomanymegnyitasi hiba!";
        return 0;
    \mathcal{F}f \gg n \gg m \gg p;/// Dinamikusan lefoglalunk helyet egy adott meretu 3D tombnek
    /// Alternativ lehetoseg, de nem mindig mukodik tarhelyproblemak miatt:
    111\frac{1}{\pi} int t[n] [m] [p];
    t = new int^{**} [n]:for (int i=0; i<n; ++i) {
        t[i] = new int * [m];
        for (int j=0; j\leq m; ++j)t[i][j] = new int [p];\mathcal{V}///Beolvassuk a szamokat
    for (int i=0; i<n; ++i)
        for (int j=0; j\leq m; j++)for (int k=0; k< p; k++)f \gg t[i][j][k];f.close()cout << "A beolvasott elemek: " << endl;
   kijr3D(t,n,m,p);/// Vegrehajtjuk az egyesitett halmazhoz szukseges muveleteket
   eqvesit(t, n, m, p);
  return 0;
///Az eqvesitett halmaz elemeit kiiro fuggveny
///3D tomb kiiratasahoz hasznalhato fuggveny, "laponkent" ir ki
void kiir3D(int ***t, int n, int m, int p){
```

```
for (int i=0; i<n; ++i){
         for (int j=0; j\leq m; j++) {
             for (int k=0; k < p; k++)
                  \text{cout} \ll \text{setw(4)} \ll \text{t[i][j][k]}; cout << endl;
 }
         cout << endl << endl;
}
}
///1D tomb kiiratasahoz hasznalhato fuggveny
void kiir1D(int *t, int n){
    for (int k=0; k<n; k++)
        \cot t << \text{setw(4)} << \text{t[k]};
    cout << endl << endl;
}
```
9. Egy felhőkarcoló földszintjén, egy egyszemélyes felvonó előtt, n személy áll. A felvonó sajátossága, hogy (1) minden használat után automatikusan visszatér a földszintre, és (2) az i-edik emeletre éppen i időegység alatt megy fel és tér vissza. Ha a be- és kiszállási időt elhanyagoljuk, akkor mennyi a *földszinti* minimális ÖSSZVÁRAKOZÁSI (a személyek várakozási ideinek összege) idő (hány időegység) ahhoz, hogy az összes személy hazajusson? Írj Pascal vagy C/C++ programot, amely szöveges állományból beolvassa az n értéket (1 $\leq n \leq 999$ ), majd pedig azt, hogy a személyek mely emeleteken laknak (nullánál nagyobb természetes számok), és kiírja a képernyőre a kért minimális időegységszámot. [1 pont]

Példa bement: 5

3 9 2 14 7 Példa kimenet: 40

Ötlet (feltételezzük, hogy az emeletértékeket az e[1..n] tömb tárolja):

- Mivel az elsőkét liftező személy "utazási ideje" (n-1) személy várakozási idejébe kerül bele, ezért a legalacsonyabb emeleten lakó személynek kell elsőként használnia a felvonót… Ha a legmagasabb emeleten lakó személy használja utolsóként a felvonót, akkor az ő "utazási ideje" egyetlen személy várakozási idejébe se kerül bele.
- Rendezzük az *e* tömb elemeit növekvő sorrendbe (qsort)
- Az eredmény:  $_{i=1} \Sigma^{n-1} (e[i]^{*} (n-i))$